## Flashen der NC green mittels CAPS 2.40

## Project NEU ANLEGEN

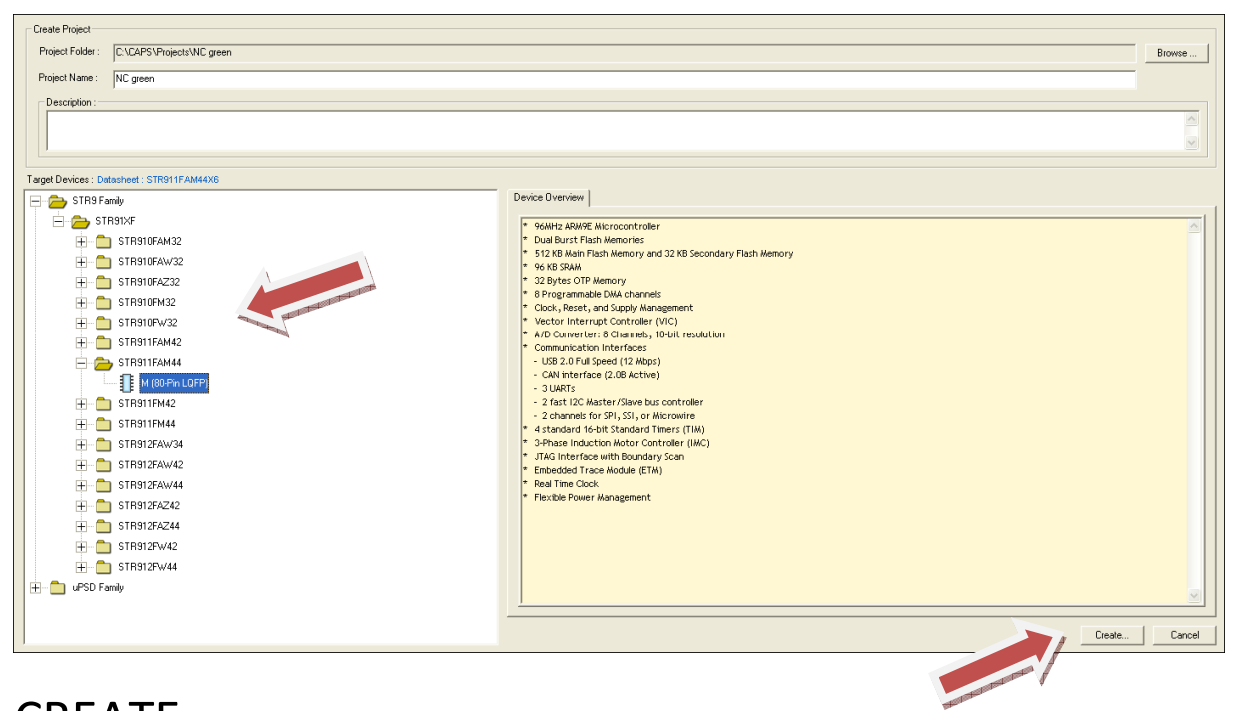

## **CREATE**

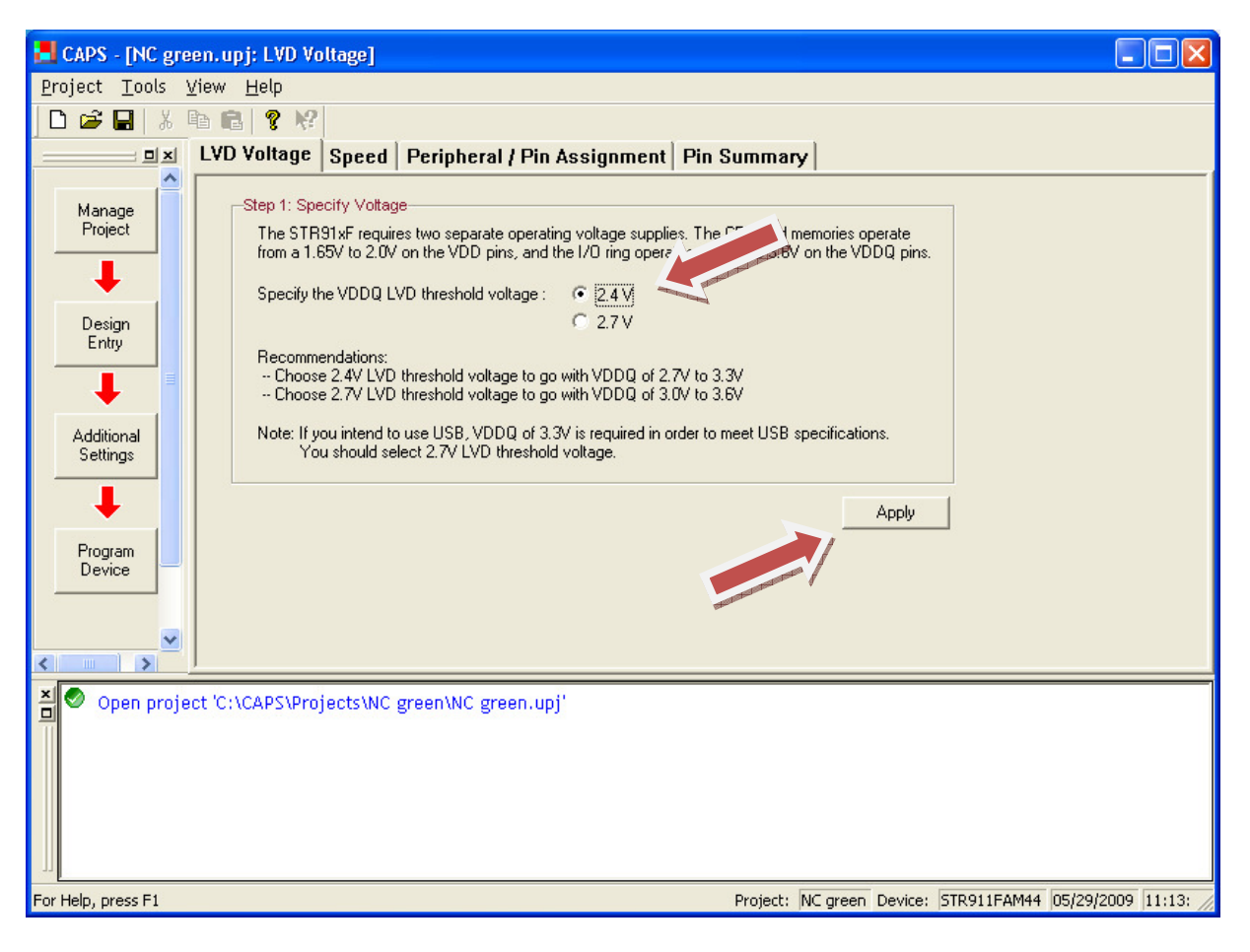

## APPLY